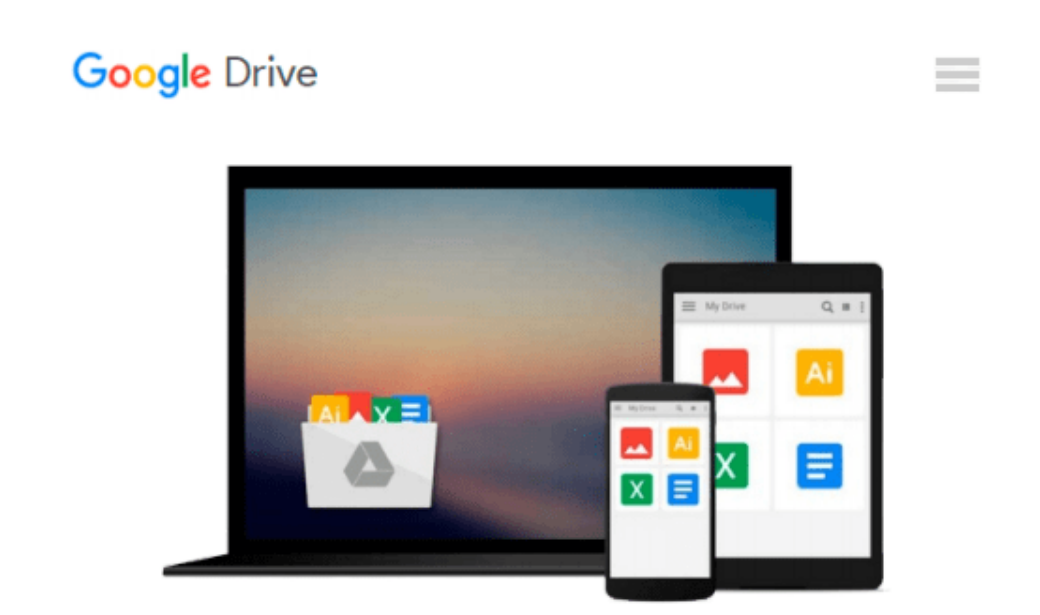

# **Word 2010 For Dummies by Dan Gookin (April 23 2010)**

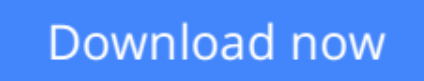

[Click here](http://zonebook.me/go/read.php?id=B00DEKCX5S) if your download doesn"t start automatically

## **Word 2010 For Dummies by Dan Gookin (April 23 2010)**

**Word 2010 For Dummies by Dan Gookin (April 23 2010)**

**[Download](http://zonebook.me/go/read.php?id=B00DEKCX5S)** [Word 2010 For Dummies by Dan Gookin \(April 23 2010 ...pdf](http://zonebook.me/go/read.php?id=B00DEKCX5S)

**[Read Online](http://zonebook.me/go/read.php?id=B00DEKCX5S)** [Word 2010 For Dummies by Dan Gookin \(April 23 20 ...pdf](http://zonebook.me/go/read.php?id=B00DEKCX5S)

#### **From reader reviews:**

#### **Patrick Siemens:**

Do you have favorite book? When you have, what is your favorite's book? Publication is very important thing for us to find out everything in the world. Each guide has different aim or goal; it means that guide has different type. Some people experience enjoy to spend their the perfect time to read a book. They can be reading whatever they have because their hobby will be reading a book. Consider the person who don't like looking at a book? Sometime, man or woman feel need book after they found difficult problem or maybe exercise. Well, probably you'll have this Word 2010 For Dummies by Dan Gookin (April 23 2010).

#### **Wendy Kroll:**

What do you regarding book? It is not important with you? Or just adding material when you want something to explain what the ones you have problem? How about your time? Or are you busy particular person? If you don't have spare time to try and do others business, it is make you feel bored faster. And you have spare time? What did you do? All people has many questions above. They have to answer that question simply because just their can do that. It said that about guide. Book is familiar on every person. Yes, it is correct. Because start from on guardería until university need this kind of Word 2010 For Dummies by Dan Gookin (April 23 2010) to read.

#### **Marc Medina:**

Do you considered one of people who can't read enjoyable if the sentence chained inside straightway, hold on guys that aren't like that. This Word 2010 For Dummies by Dan Gookin (April 23 2010) book is readable by simply you who hate those perfect word style. You will find the information here are arrange for enjoyable studying experience without leaving also decrease the knowledge that want to supply to you. The writer connected with Word 2010 For Dummies by Dan Gookin (April 23 2010) content conveys the idea easily to understand by a lot of people. The printed and e-book are not different in the content but it just different such as it. So , do you nonetheless thinking Word 2010 For Dummies by Dan Gookin (April 23 2010) is not loveable to be your top listing reading book?

#### **Richard Moultrie:**

The actual book Word 2010 For Dummies by Dan Gookin (April 23 2010) has a lot info on it. So when you check out this book you can get a lot of advantage. The book was authored by the very famous author. This articles author makes some research just before write this book. This book very easy to read you may get the point easily after reading this article book.

**Download and Read Online Word 2010 For Dummies by Dan Gookin (April 23 2010) #1ESZXAGJTMQ**

### **Read Word 2010 For Dummies by Dan Gookin (April 23 2010) for online ebook**

Word 2010 For Dummies by Dan Gookin (April 23 2010) Free PDF d0wnl0ad, audio books, books to read, good books to read, cheap books, good books, online books, books online, book reviews epub, read books online, books to read online, online library, greatbooks to read, PDF best books to read, top books to read Word 2010 For Dummies by Dan Gookin (April 23 2010) books to read online.

### **Online Word 2010 For Dummies by Dan Gookin (April 23 2010) ebook PDF download**

#### **Word 2010 For Dummies by Dan Gookin (April 23 2010) Doc**

**Word 2010 For Dummies by Dan Gookin (April 23 2010) Mobipocket**

**Word 2010 For Dummies by Dan Gookin (April 23 2010) EPub**